## Acrobat Reader

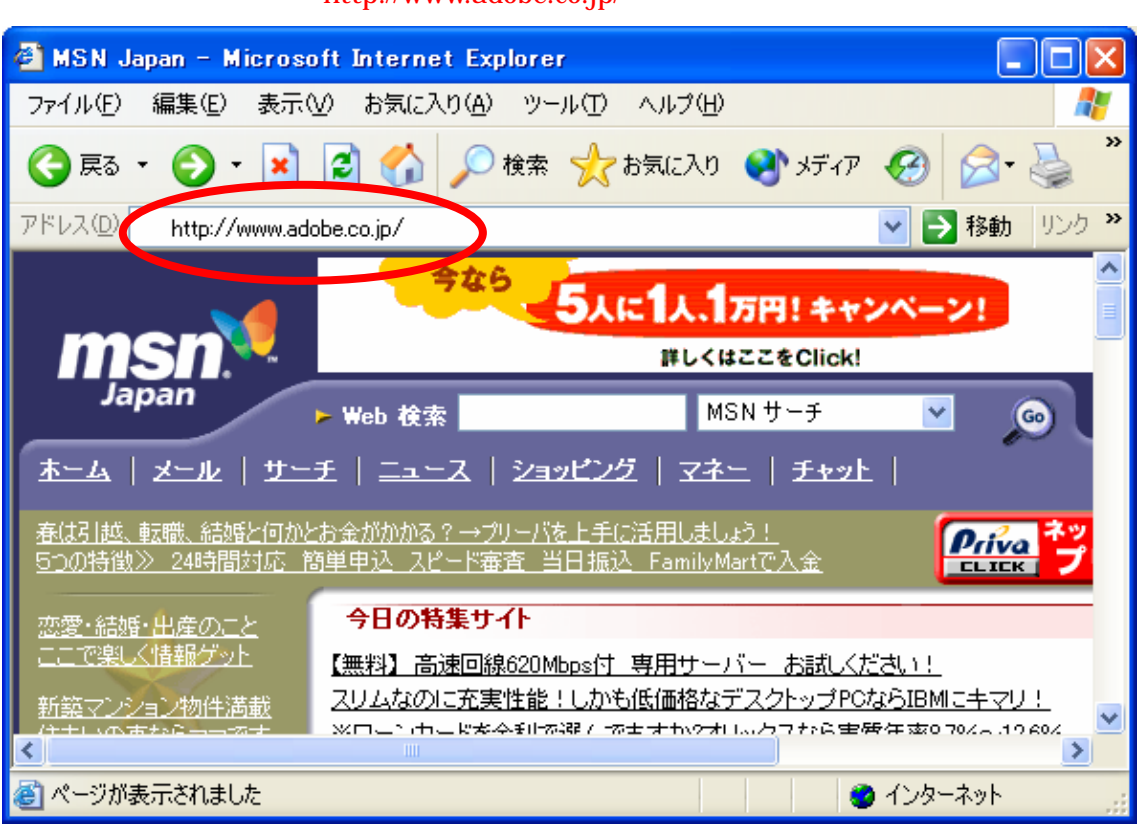

 $\mathbf{Web}$ 

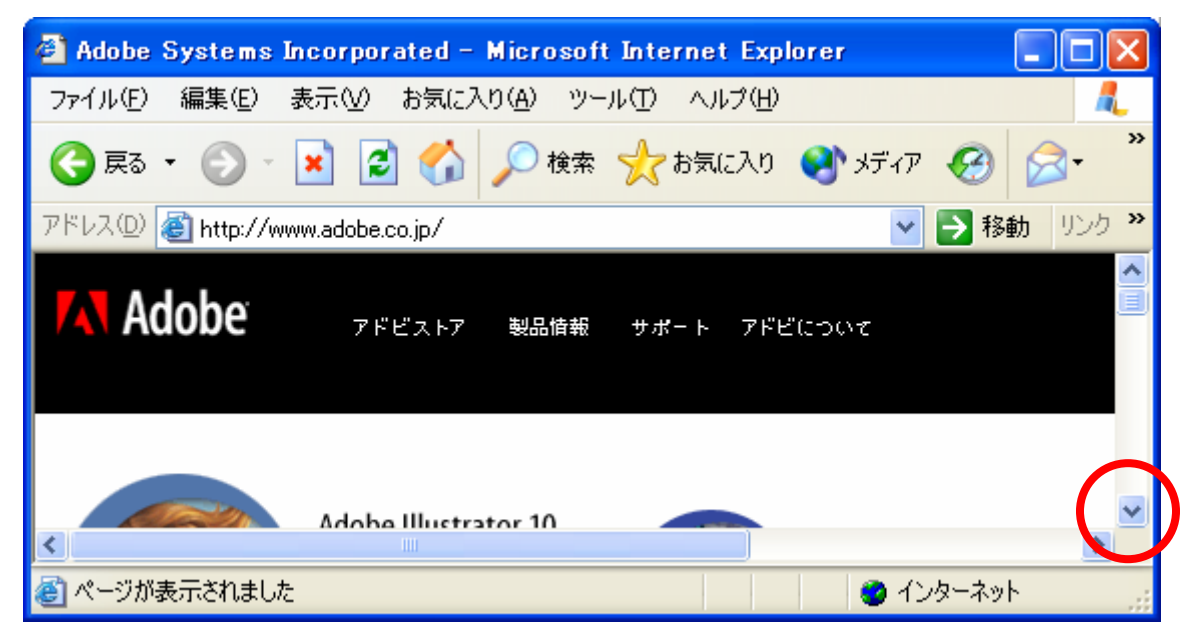

### **Acrobat Reader**

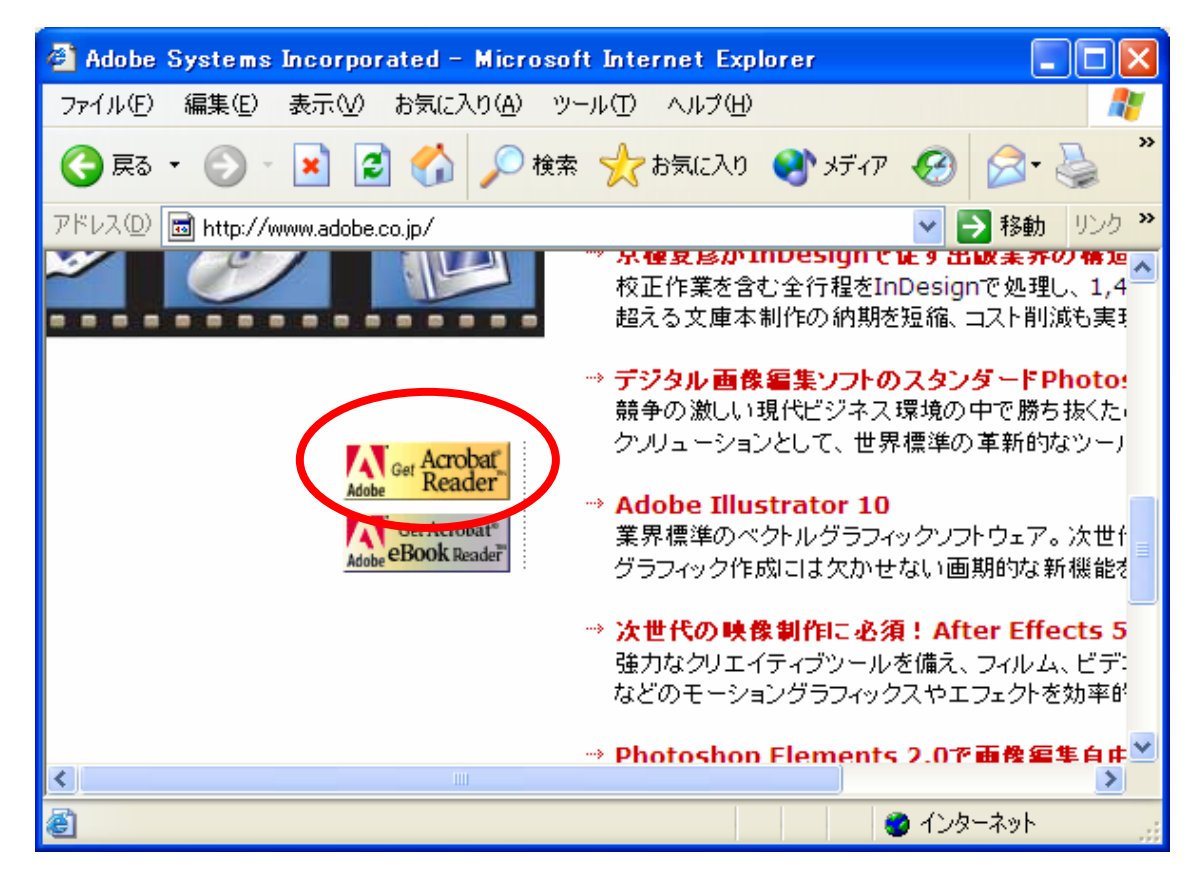

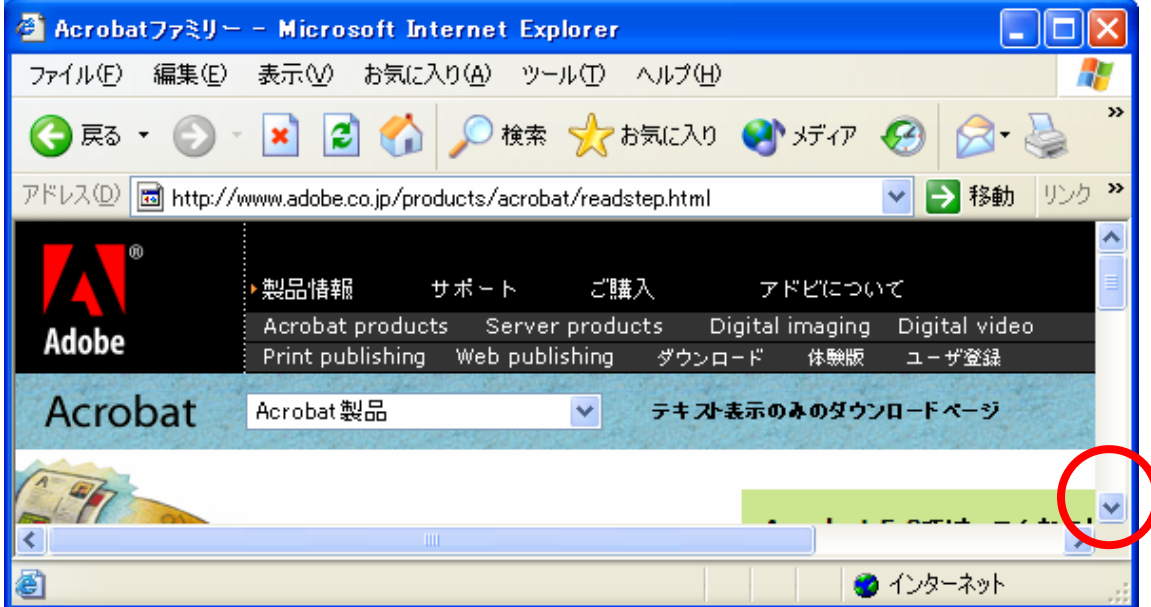

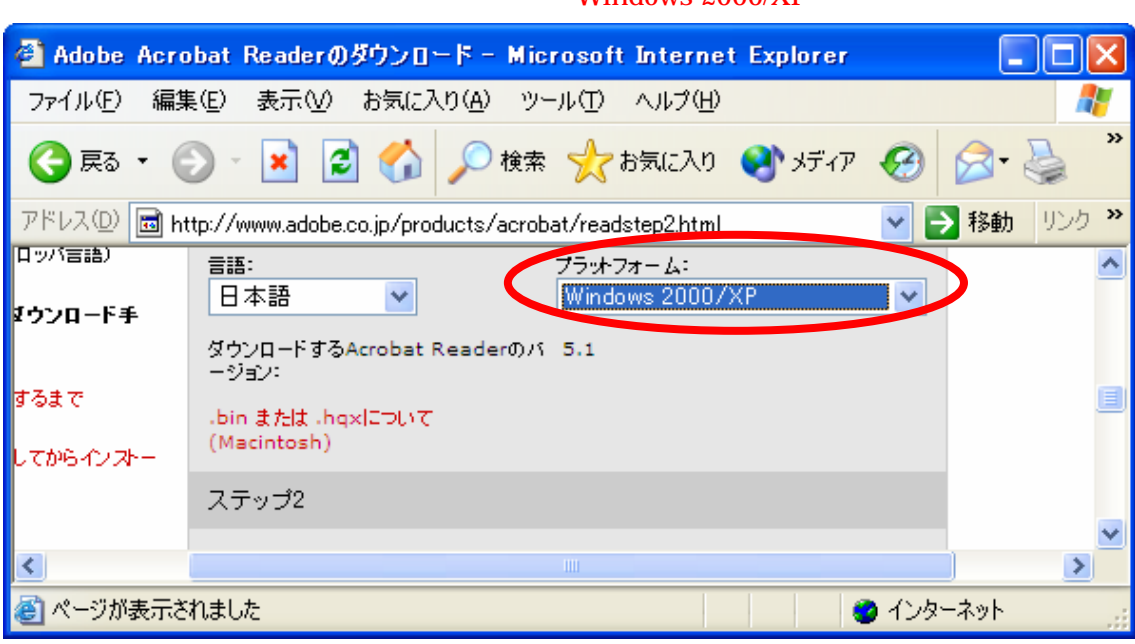

#### Windows 2000/XP

DOWNLOAD

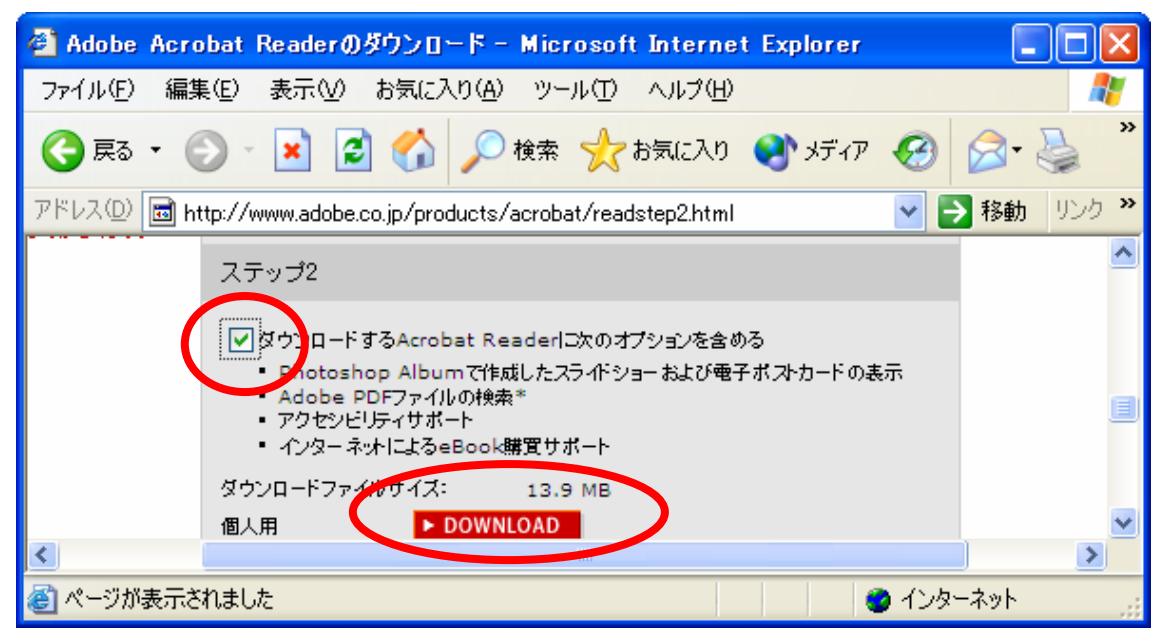

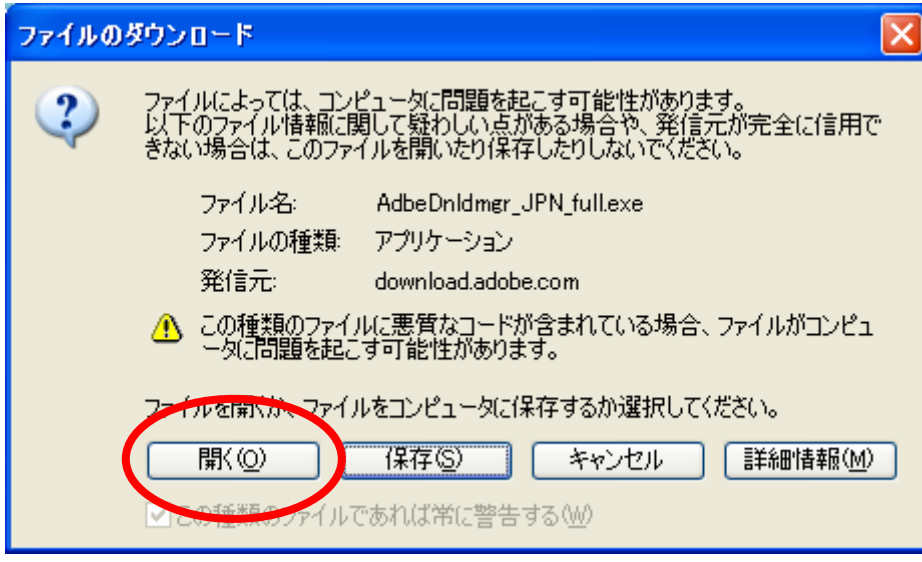

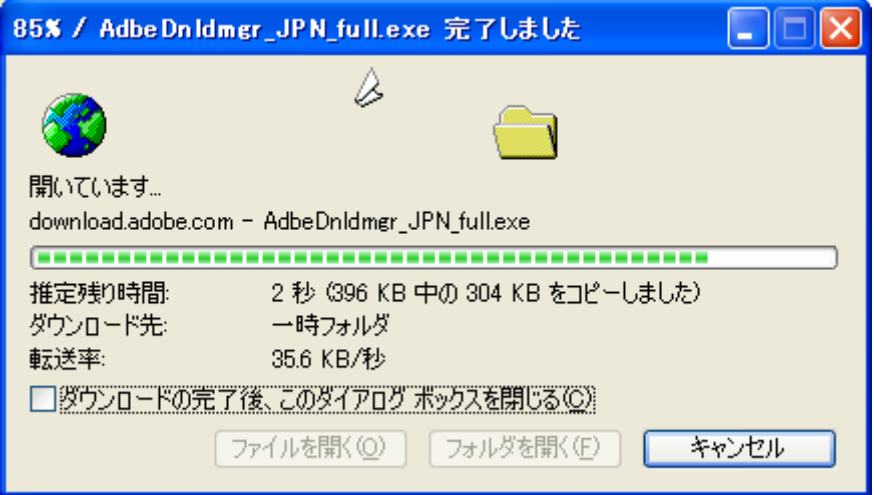

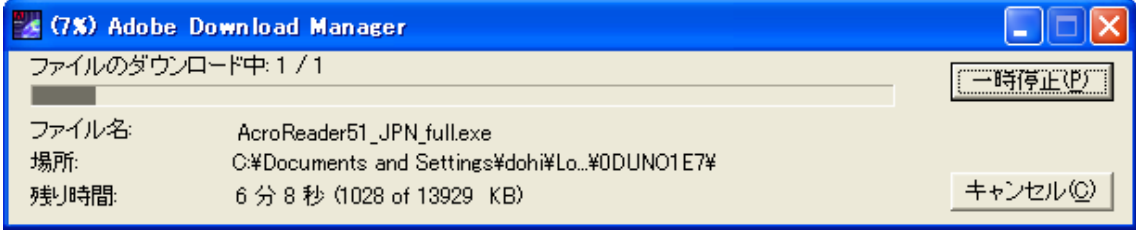

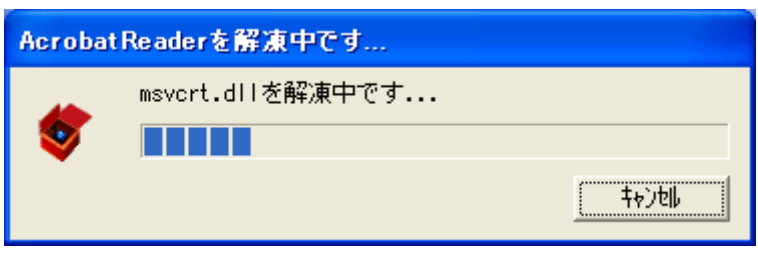

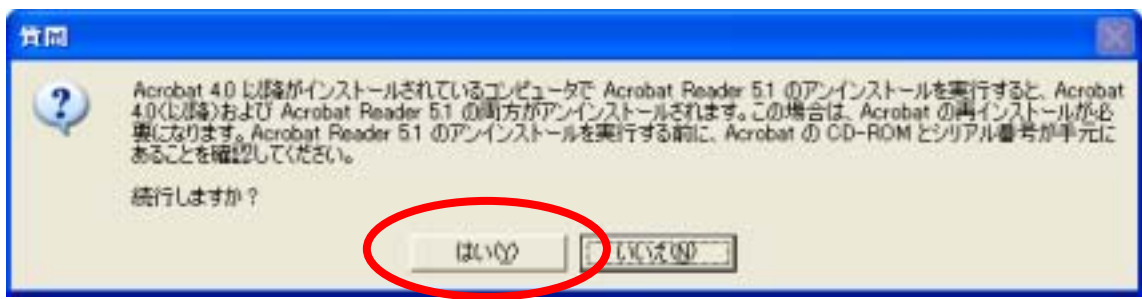

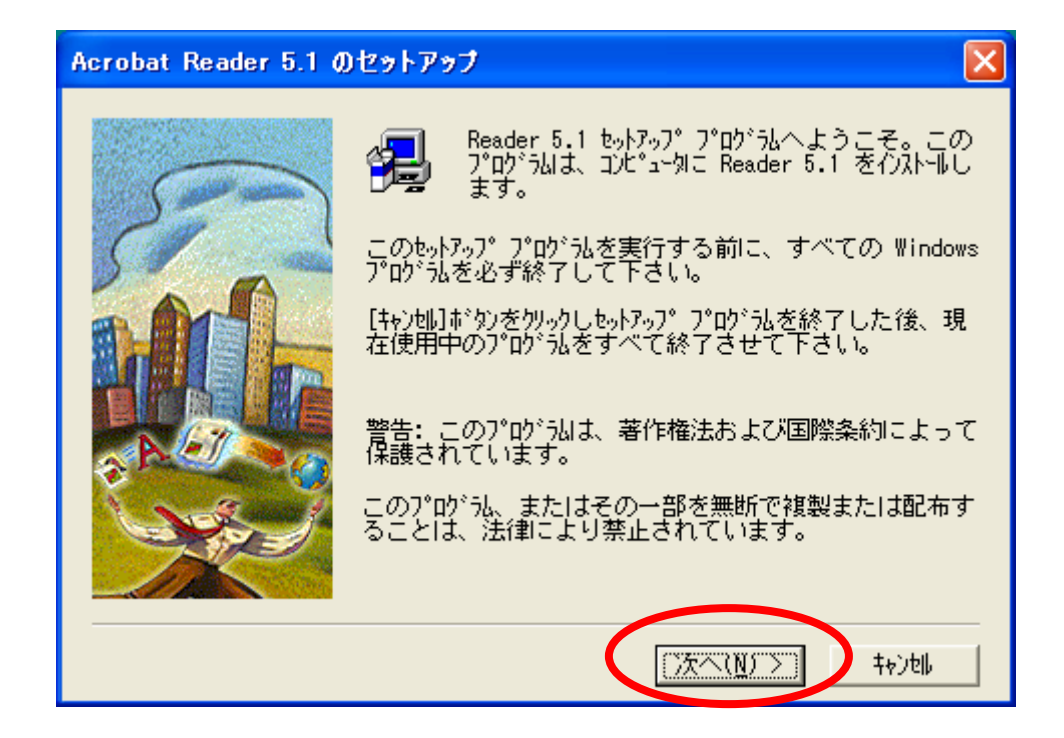

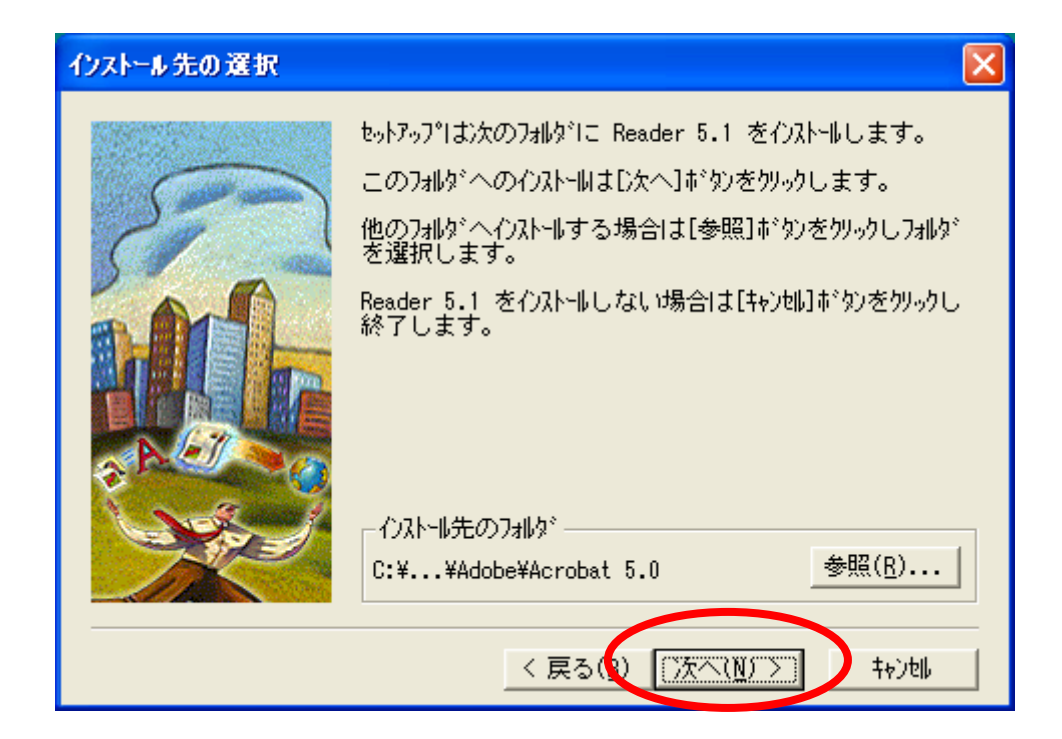

 $\overline{\text{OK}}$ 

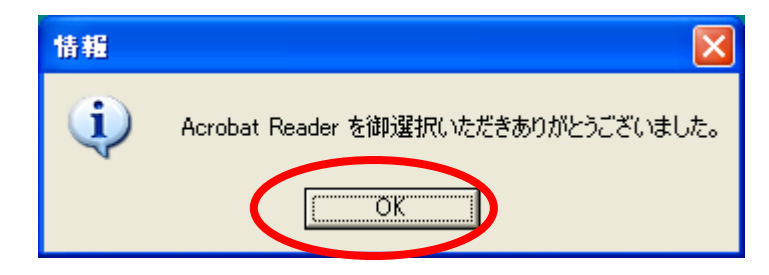

# http://www.dohi3.sie.dendai.ac.jp/~dohi/setup/

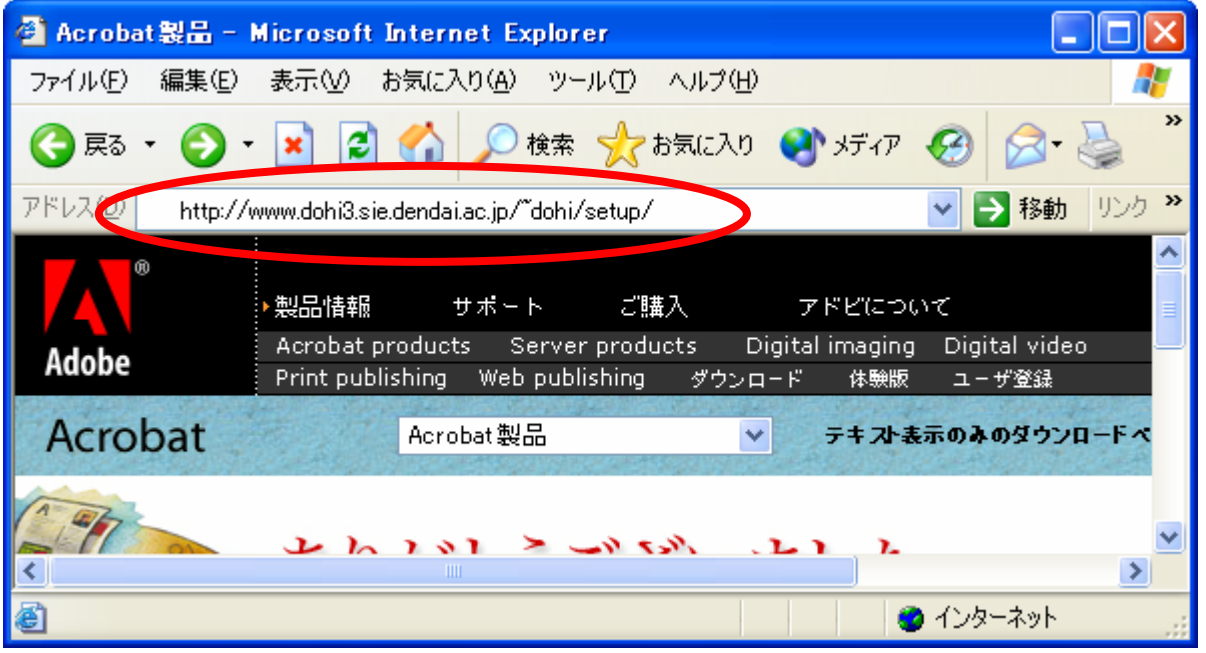

## **Windows XP**

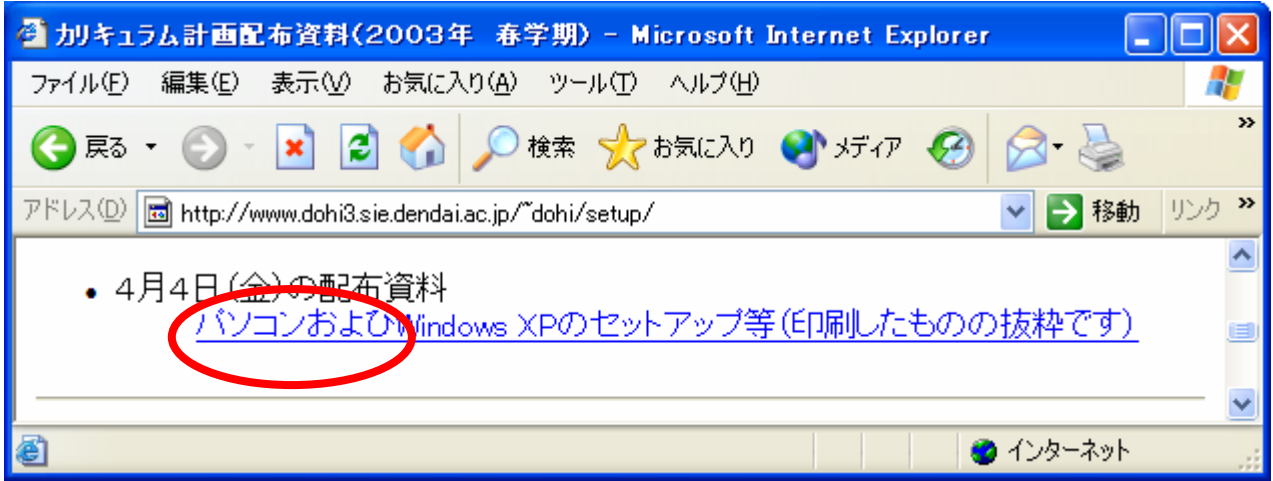

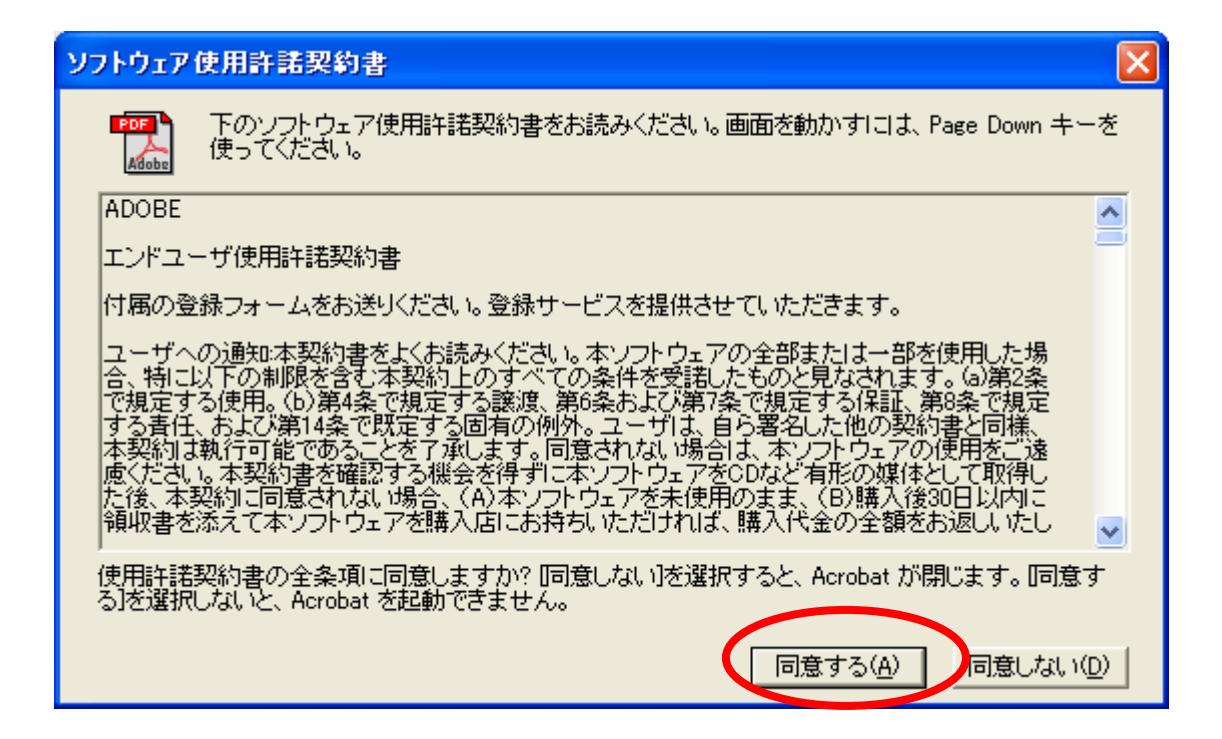

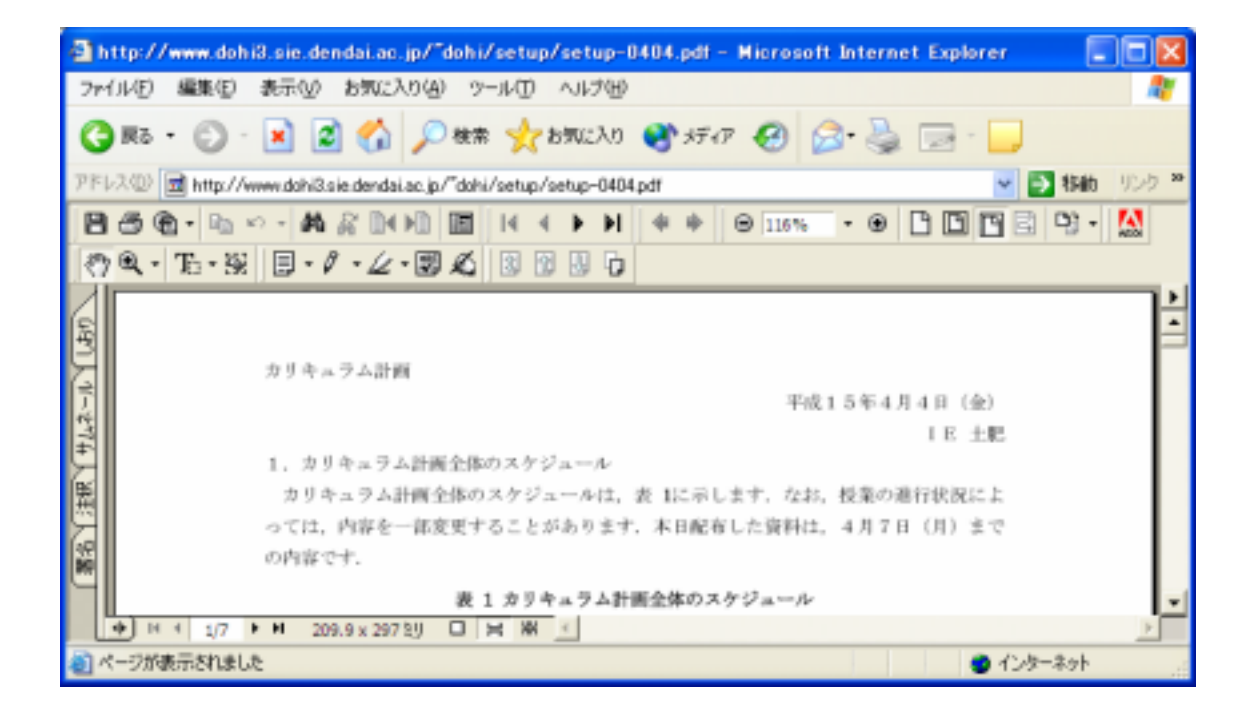